# AutoCAD Crack Gratis For Windows [Ultimo-2022]

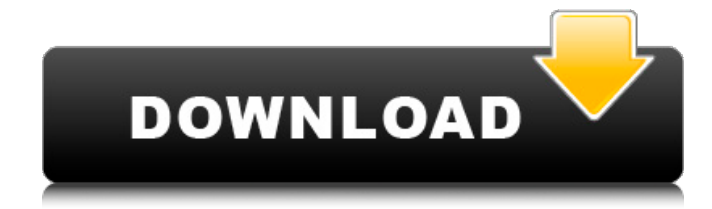

**AutoCAD Crack Descarga gratis**

#### AutoCAD es una aplicación poderosa pero también relativamente complicada.

Debido a esto, a menudo es difícil de usar y aprender a usar. En muchos casos, la curva de aprendizaje es tan pronunciada que los novatos nunca usarán AutoCAD en todo su potencial y pueden sentirse frustrados por el proceso de aprendizaje. Algunos de los pasos más básicos en el uso de AutoCAD, como mover y dibujar objetos en el lienzo de dibujo, son fáciles de aprender para los

profesionales pero parecen mágicos para los novatos. El tutorial de AutoCAD a continuación lo ayudará a aprender rápidamente los conceptos básicos del software y lo encaminará hacia la grandeza. Al final de este tutorial, podrá crear dibujos básicos en 2D y 3D y podrá hacer más que solo alinear círculos y cuadrados. AutoCAD es una aplicación de software compleja, pero vale la pena aprenderla. Es

una herramienta de software en la que los profesionales confían todos los días. Este tutorial le enseñará los conceptos básicos del uso de AutoCAD. Cubriremos cómo importar y exportar objetos 2D. También cubriremos cómo crear, mover, rotar, eliminar y cambiar las propiedades de los objetos. AutoCAD es una herramienta poderosa, pero no es para todos. Si aún no es un usuario experimentado del software

CAD, deberá tomarse un tiempo para aprender AutoCAD de la forma en que lo usan los profesionales. Deberá aprender un nuevo conjunto de comandos. También deberá aprender a evitar las trampas comunes. Este es un proceso que llevará tiempo y paciencia. No es necesario que domine AutoCAD de la noche a la mañana, pero si se esfuerza, dominará rápidamente el software. Nota: este tutorial

de AutoCAD se escribió en un formato detallado paso a paso. Muchos de los tutoriales en este sitio están escritos con un formato similar. Se espera que lea y siga cada paso para obtener el mayor beneficio del tutorial. Tabla de contenido Importación de objetos 2D El primer paso para usar cualquier aplicación de AutoCAD es crear un nuevo dibujo o abrir un dibujo existente que se encuentra actualmente en el

portapapeles. Abrir un nuevo dibujo El primer paso para aprender AutoCAD es abrir un nuevo dibujo. Abra la aplicación haciendo clic en el icono del escritorio que está asociado con la aplicación de AutoCAD o yendo al menú Inicio y escribiendo autocad. El siguiente paso es crear un nuevo

**AutoCAD Mas reciente**

#### extensiones de script de

usuario, que utilizan lenguajes de script. Los scripts se definen en Autodesk Script Editor, una aplicación para crear y ejecutar scripts. Los lenguajes de script incluyen: AutoLISP, Visual LISP, VBA, Visual Basic para aplicaciones (VBA), Microsoft Excel, Microsoft Access, Microsoft Visual FoxPro, JScript, PowerBuilder, Visual J++, Perl, Visual Basic para aplicaciones (VB.NET) y otros. AutoCAD también

contiene un marco de programación basado en eventos llamado ObjectARX que permite a los desarrolladores de terceros agregar funcionalidad a AutoCAD. El marco está altamente orientado a objetos y tiene capacidades ricas, incluido el registro de eventos programable y la generación de informes de eventos. Referencias enlaces externos Categoría:Autodesk Categoría:Software de diseño

asistido por computadora Categoría:Software de diseño asistido por computadora para Windows Categoría:Software de diseño asistido por computadora para Linux Categoría:Software de diseño asistido por computadora para MacOS Categoría:Software de diseño asistido por computadora para Linux Categoría:Software de gráficos Categoría:Software de gráficos 3D Categoría:Modelado de

información de construcción Categoría:Software de diseño asistido por computadora para Windows Categoría:Software científico para WindowsLa eficacia de la neurotoxina botulínica tipo A (BoNTA) en el tratamiento de la migraña: un metanálisis de estudios publicados entre 2000 y 2015. Evaluar la eficacia de la toxina botulínica tipo A (BoNTA) en el tratamiento de la migraña mediante un metanálisis de todos los

estudios publicados hasta la fecha. Los estudios que evaluaron la eficacia de BoNTA en el tratamiento de la migraña se buscaron en varias bases de datos. El resultado se expresó como el número de respondedores (reducción de al menos el 50% de la duración del dolor de cabeza previo al tratamiento) y la duración del período sin dolor (resultado secundario). La calidad del estudio se evaluó mediante la

herramienta de riesgo de sesgo de la Colaboración Cochrane. Los datos se agruparon mediante un modelo de efectos fijos. Se utilizó Review Manager 5 para realizar el metanálisis.De los estudios identificados, sólo tres cumplieron los criterios de inclusión. Un total de 306 pacientes (tipo de migraña no especificado) fueron aleatorizados en estos tres estudios. La eficacia general de BoNTA fue del 89 %

[intervalo de confianza (IC) del 95 %: 75-95]. La duración de los períodos sin dolor con BoNTA fue de 40,3 días (IC del 95 %: 36,5 a 44,6). Con respecto al resultado secundario, BoNTA produjo un efecto analgésico efectivo en los ataques de migraña en general. 27c346ba05

1. Abra la Licencia de Autocad. Puede usar un símbolo del sistema o el menú Inicio de Autodesk para abrir la licencia de Autocad. 2. Haga clic en Activar. Si está instalando Autocad en una computadora que aún no tiene Autocad instalado, seleccione "Instalar Autocad Runtime" o "Instalar Autocad Viewer". A continuación, el instalador

buscará e instalará el tiempo de ejecución o el visor de Autocad. La licencia se puede enviar a su Centro de atención al cliente de Autodesk AutoCAD para activar su licencia. Si su licencia de Autocad venció o está instalando Autocad en una computadora que no tiene Autocad, también puede agregar una clave de licencia de Autocad que se usará para verificar que su computadora tenga licencia. La clave de

## licencia de Autocad se puede obtener haciendo clic en "Agregar licencia" en la esquina superior derecha de la pestaña Inicio y luego seleccionando "Agregar clave de licencia". \*\*Figura 6.10A\*\*: La licencia de Autocad \*\*Figura 6.10B\*\*: Adición de una clave de licencia de Autocad 3. Vaya al paso 4. \*\*Figura 6.10C\*\*: Adición de la clave 4. Escriba la clave de licencia y presione Entrar. 5. Su clave de licencia

aparecerá en la lista de Licencias. La clave de licencia de Autocad es única. 6. Haga clic en el botón "Desactivar". 7. Haga clic en el botón "Cerrar" para salir. Ahora que tienes Autocad puedes empezar a utilizar el programa. ## Resumen En este capítulo aprendió acerca de Autodesk Softimage CS6 Digital Content Creation Suite. Este capítulo destacó las siguientes características de Digital Content Creation

la aplicación DCC \* Creación de imágenes de alta resolución que se pueden imprimir a alta resolución \* Creación de imágenes perfectas \* Creación de documentos con formatos de intercambio de datos El siguiente capítulo analiza el uso de imágenes en lugar de trabajar directamente con objetos. # Capítulo 7 Uso de archivos de imagen en la creación de contenido digital \* \* \* # Temas tratados en este

Suite: \* Uso de la interfaz de

capítulo: 1. Introducción al Administrador de imágenes 2. Importación, vinculación y vinculación desde y hacia archivos 3. Trabajar con archivos de imagen 4. Usando la vista de diseño 5. Uso de la vista de dibujo 6. Ver los datos de la imagen

**?Que hay de nuevo en el?**

Compatibilidad con Proyecto de escritorio: Utilice Project Desktop para crear, editar y

reutilizar modelos en AutoCAD de forma rápida y sencilla. Elija cómo se organizan y administran los modelos para facilitar el uso compartido y el control de versiones. (vídeo: 1:50 min.) Ver automatización: Utilice View Automation para automatizar rápidamente tareas de dibujo repetitivas y completar dibujos en papel en formato .DWG. (vídeo: 2:00 min.) Papel 2D/3D: Utilice las nuevas funciones de edición

## 2D y 3D de AutoCAD para trabajar de forma más rápida y eficaz. Diseñe nuevos diseños y ajuste a una mayor cantidad de puntos que nunca. (vídeo: 2:27 min.) Creación y actualizaciones: Adopte un enfoque más rápido y eficiente para crear contenido con muchas funciones nuevas y velocidades de entrega de archivos más rápidas. (vídeo: 3:00 min.) Edición y Medición: Mejore la eficiencia general del diseño

interfaz de usuario: Mantenga las cosas visibles con las nuevas herramientas de dibujo, incluidas las opciones de línea delgada y clara, y una interfaz revisada. (vídeo: 1:30 min.) Nuevas funciones de dibujo: Las mejoras incluyen nuevas funciones para crear

con las nuevas herramientas

de digitalización, acotación y

anotación. Coloque y anote

(vídeo: 1:30 min.) Dibujo e

dimensiones y círculos de

forma rápida y precisa.

dibujos anotados, colocar y anotar cotas e imprimir vistas de estructura alámbrica. (vídeo: 1:50 min.) Operaciones: Encuentre y conserve más de su trabajo en la memoria caché de dibujo con un nuevo rendimiento acelerado. (vídeo: 1:25 min.) Modelado: Mejore la eficiencia con las nuevas herramientas de ajuste rápido y ajuste a punto. (vídeo: 2:35 min.) Actuación: Mejore la capacidad de respuesta y el

rendimiento en AutoCAD con nuevas herramientas, estructuras de datos optimizadas y rendimiento acelerado. (vídeo: 2:27 min.) Plataformas: AutoCAD LT ahora está disponible en Windows 10 IoT Core, Windows 8.1, Windows 10, Windows 8.1, Windows 7, Windows Server 2016 y Windows Server 2012 R2. AutoCAD LT 2019 R2 también está disponible en macOS y Linux. Descargue y

use nuestro programa beta descargable gratuito que incluye las nuevas características, funciones y la interfaz de usuario actualizada: AutoCAD 2023 Beta. Novedades en AutoCAD 2D

**Requisitos del sistema:**

## Linux (Ubuntu, Fedora, CentOS, RHEL, Debian) ventanas Mac OS X He probado Linux durante un par de años, pero debo confesar que en el pasado no era un gran fanático del sistema operativo. Seguro que es gratis y hace muchas cosas bien, pero era tan frustrante que siempre me rendía. Hoy, me complace decir que Linux

#### ha mejorado mucho a lo largo de los años y ahora disfruto mucho de este sistema operativo. El sistema operativo es realmente poderoso y ofrece excelentes herramientas.

#### Enlaces relacionados:

<https://stansgigs.com/advert/autocad-crack-x64-abril-2022/> <https://gazetabilgoraj.pl/advert/autocad-19-1-crack-keygen-descarga-gratis-x64-mas-reciente-2022/> <https://7sixshop.com/2022/06/autocad-23-1-crack-clave-de-licencia-descarga-gratis/> [https://www.promorapid.com/upload/files/2022/06/onsPtmtKS5INwCPUJF1V\\_30\\_8e4362626405850f78e](https://www.promorapid.com/upload/files/2022/06/onsPtmtKS5INwCPUJF1V_30_8e4362626405850f78ef1bb49d8ea6af_file.pdf) [f1bb49d8ea6af\\_file.pdf](https://www.promorapid.com/upload/files/2022/06/onsPtmtKS5INwCPUJF1V_30_8e4362626405850f78ef1bb49d8ea6af_file.pdf) [https://aimagery.com/wp-content/uploads/2022/06/Autodesk\\_AutoCAD\\_Crack\\_\\_.pdf](https://aimagery.com/wp-content/uploads/2022/06/Autodesk_AutoCAD_Crack__.pdf) <https://beachvisitorguide.com/wp-content/uploads/2022/06/AutoCAD-50.pdf> <https://www.easyblogging.in/wp-content/uploads/2022/06/AutoCAD-103.pdf> <http://www.nkp2day.com/autocad-2018-22-0-crack-x64/> <https://togetherwearegrand.com/wp-content/uploads/2022/06/resehamp.pdf> <https://pascanastudio.com/autocad-mas-reciente/> [https://alumni.armtischool.com/upload/files/2022/06/9GZ6nxljeFxNXyGU3VWw\\_29\\_4e92529efb9baab0](https://alumni.armtischool.com/upload/files/2022/06/9GZ6nxljeFxNXyGU3VWw_29_4e92529efb9baab0fa24ccbe376c7382_file.pdf) [fa24ccbe376c7382\\_file.pdf](https://alumni.armtischool.com/upload/files/2022/06/9GZ6nxljeFxNXyGU3VWw_29_4e92529efb9baab0fa24ccbe376c7382_file.pdf) [http://hirupmotekar.com/wp-content/uploads/Autodesk\\_AutoCAD\\_Crack\\_\\_\\_Descarga\\_gratis.pdf](http://hirupmotekar.com/wp-content/uploads/Autodesk_AutoCAD_Crack___Descarga_gratis.pdf) https://circles.nyc3.digitaloceanspaces.com/upload/files/2022/06/VZ2qcpnfO4opqO8Oue2U\_29\_8e43626 [26405850f78ef1bb49d8ea6af\\_file.pdf](https://circles.nyc3.digitaloceanspaces.com/upload/files/2022/06/VZ2qcpnfQ4opqO8Que2U_29_8e4362626405850f78ef1bb49d8ea6af_file.pdf) <https://aapanobadi.com/wp-content/uploads/2022/06/AutoCAD-86.pdf>

[https://alumbramkt.com/wp-content/uploads/2022/06/Autodesk\\_AutoCAD\\_PCWindows.pdf](https://alumbramkt.com/wp-content/uploads/2022/06/Autodesk_AutoCAD_PCWindows.pdf) <https://floridachiropracticreport.com/advert/autodesk-autocad-2021-24-0-descarga-gratis-mac-win-2022/> <http://www.interprys.it/?p=28823>

<https://gembeltraveller.com/wp-content/uploads/2022/06/AutoCAD-79.pdf>

[https://parsiangroup.ca/2022/06/autodesk-autocad-21-0-crack-version-completa-de-keygen-mac-win](https://parsiangroup.ca/2022/06/autodesk-autocad-21-0-crack-version-completa-de-keygen-mac-win-ultimo-2022/)[ultimo-2022/](https://parsiangroup.ca/2022/06/autodesk-autocad-21-0-crack-version-completa-de-keygen-mac-win-ultimo-2022/)

[https://www.thirtythousandhomes.org/wp-content/uploads/2022/06/AutoCAD\\_Crack\\_\\_\\_Version\\_completa](https://www.thirtythousandhomes.org/wp-content/uploads/2022/06/AutoCAD_Crack___Version_completa_de_Keygen_Descarga_gratis_3264bit.pdf) de Keygen Descarga gratis 3264bit.pdf